## Internet Measurement and Data Analysis (6)

Kenjiro Cho

2014-11-17

Class 5 Diversity and complexity (11/10)

- ▶ Long tail
- $\triangleright$  Web access and content distribution
- ▶ Power-law and complex systems
- $\triangleright$  exercise: power-law analysis

## today's topics

Class 6 Correlation

- ▶ Online recommendation systems
- ▶ Distance
- ▶ Correlation coefficient
- $\blacktriangleright$  exercise: correlation analysis

# online recommender systems

- ▶ finding potential needs for long-tail users at EC sites
	- ▶ by recommending products which fit each user's taste
- ▶ widely used as the cost goes down by recomender package software

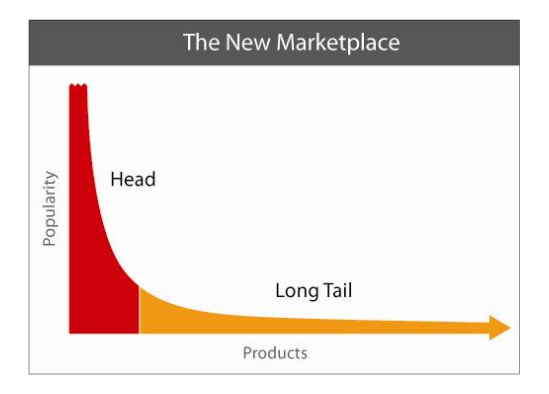

source: http://longtail.com/

#### recommender systems

- $\triangleright$  from user online behavior, infer useful information for users automatically
- ▶ EC sites: recommend products automatically from purchase or view records
- $\triangleright$  other applications: music, movies, search engine, etc

different approaches for database structure

- $\blacktriangleright$  item based: compile data for each item
- ▶ user based: compile data for each user
- ▶ most systems combine both

## prediction methods of recommender systems

- ▶ content based:
	- ▶ recommend items similar to the items the user used in the past
		- $\blacktriangleright$  (manual) classifications of items
		- $\blacktriangleright$  clustering items by machine learning methods
		- $\blacktriangleright$  building rules from know-how
	- $\triangleright$  tend to recommend items in the same group, less surprising
- ▶ collaborative filtering: employed by amazon and others
	- $\triangleright$  e.g., "users who bought X also bought Y"
	- $\triangleright$  compute similarities among users from their online activities
	- $\triangleright$  recommend items bought by similar users
	- ▶ main feature: it does not use the information about items
	- $\triangleright$  could lead to surprising findings for user (serendipity)
- ▶ naive bayesian filter: often used for spam filtering
	- ▶ machine-learning technique to compute probabilities from a large number of item and user attributes

## recent advances in targeted advertising

- $\blacktriangleright$  targeted advertising
	- ▶ advertisements intended to reach specific consumer groups
	- ▶ so as to improve the effectiveness and cost-benefit
- $\triangleright$  online advertising networks
	- ▶ web services that connect advertisers to web publishers
	- ▶ e.g., a banner advertisement at a personal web site
- ▶ Real Time Bidding
	- ▶ platform for real-time auction of online advertisements
	- $\triangleright$  web publishers offer display space on user's visit
		- $\triangleright$  with user's attributes and activity history (tracked by cookies)
	- $\triangleright$  bid managers provides a platform for auction
	- ▶ advertisers place a bid for advertisement
		- $\blacktriangleright$  decide the price based on the provided information
		- ▶ retargetting: for users who visited the advertising company in the past
	- $\triangleright$  RTB auction process completes in less than 100ms

## collaborative filtering

- $\triangleright$  several well-known algorithms
- ▶ example: simple correlation analysis between users
	- ▶ compute correlation between users to find similar users
- ▶ rate item as a sum of others' scores weighted by the similarity example: purchase history

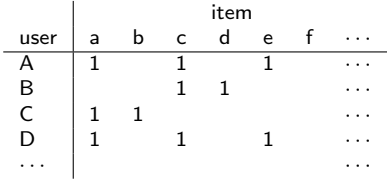

compute the scores of items that A does not have but A's similar users have

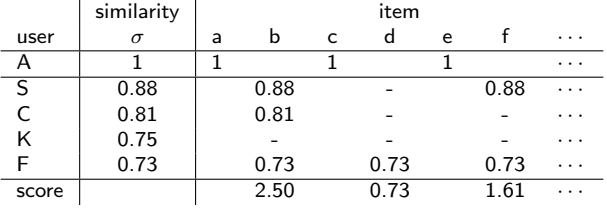

## Example: Netflix Prize

- ▶ an open annual competition for collaborative filtering algorithms to predict user ratings for movies
- ▶ sponsored by Netflix, an online DVD-rental/download service company
- ▶ competition: data set
	- *< user id, movie id, date of grade, grade >*
		- $\triangleright$  training data set (100 million ratings)
		- $\triangleright$  qualifying data set (2.8 million ratings)
			- $\blacktriangleright$  quiz data set (1.4 million)
			- $\triangleright$  test data set (1.4 million)
		- ▶ results are scored by root mean squared error
- ▶ competition started in 2006 and ended in 2009
	- $\triangleright$  criticized by privacy advocates

#### distances

various distances

- ▶ Euclidean distance
- ▶ standardized Euclidean distance
- $\blacktriangleright$  Minkowski distance
- $\blacktriangleright$  Mahalanobis distance

similarities

- $\blacktriangleright$  binary vector similarities
- $\blacktriangleright$  n-dimensional vector similarities

#### properties of distance

a metric of distance *d*(*x, y*) between 2 points (*x, y*) in space positivity

$$
d(x, y) \ge 0
$$

$$
d(x, y) = 0 \Leftrightarrow x = y
$$

symmetry

$$
d(x, y) = d(y, x)
$$

triangle inequality

$$
d(x, z) \le d(x, y) + d(y, z)
$$

## Euclidean distance

word "distance" usually means "Euclidean distance" a distance of 2 points (*x, y*) in a n-dimensional space

$$
d(x, y) = \sqrt{\sum_{k=1}^{n} (x_k - y_k)^2}
$$

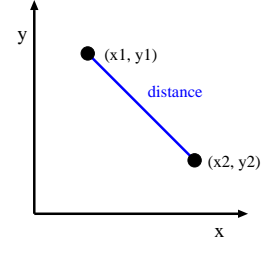

euclidean distance in 2-dimensional space

### standardized Euclidean distance

- $\triangleright$  when variances are different among variables, distances are affected.
- ▶ standard Euclidean distance: normalized by dividing the Euclidean distance by the variance of each variable

$$
d(x,y) = \sqrt{\sum_{k=1}^{n} (\frac{x_k}{s_k} - \frac{y_k}{s_k})^2} = \sqrt{\sum_{k=1}^{n} \frac{(x_k - y_k)^2}{s_k^2}}
$$

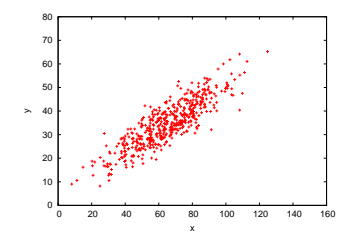

## Minkowski distance

generalization of Euclidean distance: as parameter *r* grows, a short cut crossing different axes is preferred more

$$
d(x, y) = \left(\sum_{k=1}^{n} |x_k - y_k|^r\right)^{\frac{1}{r}}
$$

- $r = 1$ : Manhattan distance
	- $\blacktriangleright$  Hamming distance: for 2 strings of equal length, the number of positions at which the corresponding symbols are different.
	- $\blacktriangleright$  example: the hamming distance of 111111 and 101010 is 3
- $r = 2$ : Euclidean distance

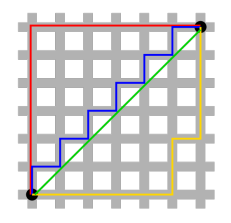

Manhattan distance vs. Euclidean distance

## vector norm  $(1/2)$

vector norm: the length of a vector

*∥x∥* where *x* is a vector

the  $l_n$ -norm of  $x$  is defined by Minkowski distance as

$$
||x||_n = \sqrt[n]{\sum_i |x_i|^n}
$$

 $l_0$ -norm: the total number of non-zero elements in a vector

$$
||x||_0 = \#(i|x_i \neq 0)
$$

*l*1-norm: sum of absolute difference

$$
||x||_1 = \sum_i |x_i|
$$

*l*2-norm: Euclidean distance

$$
||x||_2 = \sqrt{\sum_i |x_i|^2}
$$

 $l_{\infty}$ -norm: the maximum entry's magnitude of a vector

$$
||x||_{\infty} = max(|x_i|)
$$

# vector norm  $(2/2)$

For the example vector  $x = (1, 2, 3)$ 

$$
||x||_0 \t 3 = 3.000
$$
  
\n
$$
||x||_1 \t 6 = 6.000
$$
  
\n
$$
||x||_2 \t \sqrt{14} = 3.742
$$
  
\n
$$
||x||_3 \t 6^{2/3} = 3.302
$$
  
\n
$$
||x||_4 \t 2^{1/4}\sqrt{7} = 3.146
$$
  
\n
$$
||x||_{\infty} \t 3 = 3.000
$$

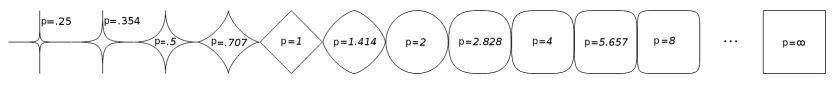

unit circles of *lp*-norm with various values of *p*

a distance that takes correlations into account, when correlation exists between variables

$$
mahalanobis(x, y) = (x - y)\Sigma^{-1}(x - y)^T
$$

here,  $\Sigma^{-1}$  is the inverse matrix of its covariance matrix

#### similarities

similarity

▶ numerical measure of how alike 2 data objects are properties of similarity positivity

$$
0 \le s(x, y) \le 1
$$
  

$$
s(x, y) = 1 \Leftrightarrow x = y
$$

symmetry

$$
s(x, y) = s(y, x)
$$

in general, triangle inequality does not apply to similarities

#### similarity between binary vectors

Jaccard coefficient

- $\triangleright$  used for similarity between binary vectors in which the occurrences of 1 is much smaller than the occurrences of 0
- ▶ example: as a metric of similarity by occurrences of words in documents
- ▶ many words do not appear in both documents *⇒* not considered
- $\triangleright$  the following table shows the relationship of each item

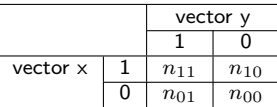

Jaccard coefficient:

$$
J = \frac{n_{11}}{n_{11} + n_{10} + n_{01}}
$$

#### similarity between vectors

similarity between (non-binary) vectors

▶ example: similarity of documents where frequencies of words are also taken into consideration

cosine similarity

- $\blacktriangleright$  take the angle (cosine) of  $(x, y)$  of vectors
- ▶ normalized by the length of the vector *⇒* length is not considered

$$
cos(x, y) = \frac{x \cdot y}{\|x\| \|y\|}
$$

 $x \cdot y = \sum_{k=1}^n x_k y_k$  : product of vectors  $||x|| = \sqrt{\sum_{k=1}^{n} x_k^2} = \sqrt{x \cdot x}$ : length of the vector

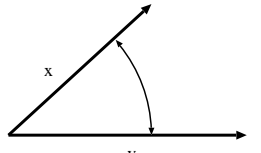

## example: cosine similarity

$$
x = 3 \ 2 \ 0 \ 5 \ 0 \ 0 \ 0 \ 2 \ 0 \ 0
$$
  
\n
$$
y = 1 \ 0 \ 0 \ 0 \ 0 \ 0 \ 0 \ 0 \ 1 \ 0 \ 2
$$
  
\n
$$
x \cdot y = 3 * 1 + 2 * 1 = 5
$$
  
\n
$$
||x|| = \sqrt{3 * 3 + 2 * 2 + 5 * 5 + 2 * 2} = \sqrt{42} = 6.481
$$
  
\n
$$
||y|| = \sqrt{1 * 1 + 1 * 1 + 2 * 2} = \sqrt{6} = 2.449
$$
  
\n
$$
cos(x, y) = \frac{5}{6.481 * 2.449} = 0.315
$$

#### scatter plots and correlation

- $\triangleright$  explores relationships between 2 variables
	- ▶ X-axis: variable X
	- ▶ Y-axis: corresponding value of variable Y
- ▶ you can identify
	- $\triangleright$  whether variables X and Y related
		- ▶ no relation, positive correlation, negative correlation
- ▶ correlation coefficient: a measure of the strength and direction of correlation

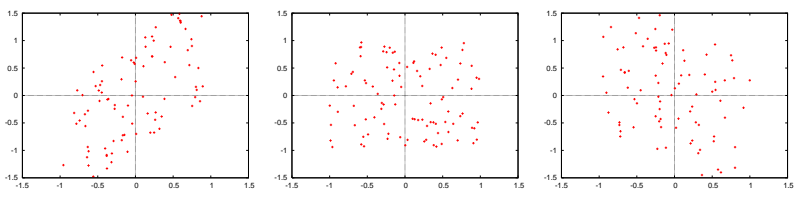

examples: positive correlation 0.7 (left), no correlation 0.0 (middle), negative correlation -0.5 (right)

### correlation

▶ covariance:

$$
\sigma_{xy}^{2} = \frac{1}{n} \sum_{i=1}^{n} (x_i - \bar{x})(y_i - \bar{y})
$$

▶ correlation coefficient:

$$
\rho_{xy} = \frac{\sigma_{xy}^2}{\sigma_x \sigma_y} = \frac{\sum_{i=1}^n (x_i - \bar{x})(y_i - \bar{y})}{\sqrt{\sum_{i=1}^n (x_i - \bar{x})^2 \sum_{i=1}^n (y_i - \bar{y})^2}}
$$

- $\triangleright$  correlation coefficient: the covariance of 2 variables normalized by their product of their standard deviations, a value between *−*1 and +1 inclusive.
- ▶ sensitive to outliers. so, you should use a scatter plot to observe outliers.
- $\triangleright$  correlation and causality
	- $\triangleright$  correlation does not imply causal relationship
		- ▶ third factor C causes both A and B (e.g., break and test score)
		- $\blacktriangleright$  coincidence

## computing correlation coefficient (1)

sum of squares

$$
\sum_{i=1}^{n} (x_i - \bar{x})^2 = \sum_{i=1}^{n} (x_i^2 - 2x_i \bar{x} + \bar{x}^2)
$$
  
= 
$$
\sum_{i=1}^{n} x_i^2 - 2\bar{x} \sum_{i=1}^{n} x_i + n \bar{x}^2
$$
  
= 
$$
\sum_{i=1}^{n} x_i^2 - 2\bar{x} \cdot n \bar{x} + n \bar{x}^2
$$
  
= 
$$
\sum_{i=1}^{n} x_i^2 - n \bar{x}^2 = \sum_{i=1}^{n} x_i^2 - \frac{(\sum_{i=1}^{n} x_i)^2}{n}
$$

sum of products

$$
\sum_{i=1}^{n} (x_i - \bar{x})(y_i - \bar{y}) = \sum_{i=1}^{n} (x_i y_i - x_i \bar{y} - \bar{x} y_i + \bar{x} \bar{y})
$$
  
\n
$$
= \sum_{i=1}^{n} x_i y_i - \bar{x} \sum_{i=1}^{n} y_i - \bar{y} \sum_{i=1}^{n} x_i + n \bar{x} \bar{y}
$$
  
\n
$$
= \sum_{i=1}^{n} x_i y_i - \bar{x} \cdot n \bar{y} - \bar{y} \cdot n \bar{x} + n \bar{x} \bar{y}
$$
  
\n
$$
= \sum_{i=1}^{n} x_i y_i - n \bar{x} \bar{y} = \sum_{i=1}^{n} x_i y_i - \frac{(\sum_{i=1}^{n} x_i)(\sum_{i=1}^{n} y_i)}{n}
$$

# computing correlation coefficient (2)

#### correlation coefficient

$$
\rho_{xy} = \frac{\sigma_{xy}^2}{\sigma_x \sigma_y} = \frac{\sum_{i=1}^n (x_i - \bar{x})(y_i - \bar{y})}{\sqrt{\sum_{i=1}^n (x_i - \bar{x})^2 \sum_{i=1}^n (y_i - \bar{y})^2}}
$$
\n
$$
= \frac{\sum_{i=1}^n x_i y_i - n \bar{x} \bar{y}}{\sqrt{(\sum_{i=1}^n x_i^2 - n \bar{x}^2)(\sum_{i=1}^n y_i^2 - n \bar{y}^2)}}
$$
\n
$$
= \frac{\sum_{i=1}^n x_i y_i - \frac{(\sum_{i=1}^n x_i)(\sum_{i=1}^n y_i)}{n}}{\sqrt{(\sum_{i=1}^n x_i^2 - \frac{(\sum_{i=1}^n x_i)^2}{n})(\sum_{i=1}^n y_i^2 - \frac{(\sum_{i=1}^n y_i)^2}{n})}}
$$

## other correlation coefficients

- ▶ Pearson's product-moment correlation coefficient
	- ▶ or simply "correlation coefficient" (what we have learned)
- ▶ rank correlation coefficient: relationships between different rankings on the same set of items
	- ▶ Spearman's rank correlation coefficient
	- $\triangleright$  Kendall's rank correlation coefficient
- $\triangleright$  others

#### previous exercise: CCDF plots

extract the access count of each unique content from the JAIST server access log, plot the access count distribution in CCDF

% ./count\_contents.rb sample\_access\_log > contents.txt

% ./make\_ccdf.rb contents.txt > ccdf.txt

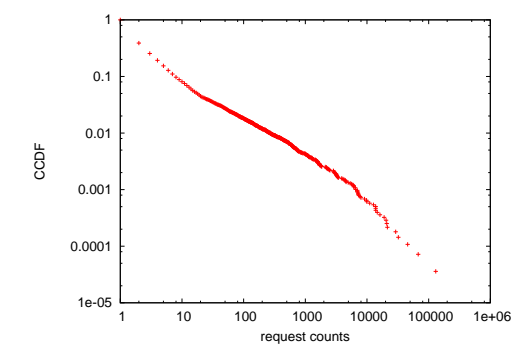

#### extracting the access count of each unique content

```
# output: URL req_count byte_count
# regular expression for apache combined log format
# host ident user time request status bytes referer agent
re = /^(\S+) (\S+) (\S+) \[(.*?)\] "(.*?)" (\d+) (\d+|-) "(.*?)" "(.*?)"/
# regular expression for request: method url proto
req re = /(\forall x+) (\forall s+) (\forall s+)contents = Hash.new(60, 01)count = parsed = 0ARGF.each_line do |line|
  count += 1if re.match(line)
   host, ident, user, time, request, status, bytes, referer, agent = $".captures
   # ignore if the status is not success (2xx)
   next unless /2\d{2}/.match(status)
   if req re.match(request)
     method, url, proto = $".captures
     # ignore if the method is not GET
     next unless /GET/.match(method)
     parsed += 1
     # count contents by request and bytes
     contents[url] = [contents[url][0] + 1, contents[url][1] + bytes.to_i]else
     # match failed. print a warning msg
     $stderr.puts("request match failed at line #{count}: #{line.dump}")
    end
  else
   $stderr.puts("match failed at line #{count}: #{line.dump}") # match failed.
  end
end
contents.sort_by{|key, value| -value[0]}.each do |key, value|
 puts "#{key} #{value[0]} #{value[1]}"
end
$stderr.puts "# #{contents.size} unique contents in #{parsed} successful GET requests"
$stderr.puts "# parsed:#{parsed} ignored:#{count - parsed}" 28 / 44
```
#### access count of each unique content

% cat contents.txt /project/linuxonandroid/Ubuntu/12.04/full/ubuntu1204-v4-full.zip 25535 17829045 /project/morefont/xiongmaozhongwen.apk 10949 13535294486 /project/morefont/zhongguoxin.apk 9047 9549531354 /project/honi/some\_software/Windows/Office\_Plus\_2010\_SP1\_W32\_xp911.com.rar 5616 /project/morefont/fangzhengyouyijian.apk 5609 2879391721 /pub/Linux/CentOS/5.9/extras/i386/repodata/repomd.xml 5121 12213484 /pub/Linux/CentOS/5.9/updates/i386/repodata/repomd.xml 5006 10969621 /pub/Linux/CentOS/5.9/os/i386/repodata/repomd.xml 4953 6832653 /project/npppluginmgr/xml/plugins.md5.txt 4881 1369547 /project/winpenpack/X-LenMus/releases/X-LenMus\_5.3.1\_rev5.zip 4689 990250462

...

/pub/Linux/openSUSE/distribution/12.3/repo/oss/suse/x86\_64/gedit-3.6.2-2.1.2.x8 /pub/sourceforge/n/nz/nzbcatcher/source/?C=D;O=A 1 1075 /ubuntu/pool/universe/m/mmass/mmass\_5.4.1.orig.tar.gz 1 3754849

#### script to convert the access count to CCDF

```
#!/usr/bin/env ruby
re = /^{\frac{S+\s+(\d+)}{s+\d+}}n = 0counts = Hash.new(0)ARGF.each_line do |line|
  if re.match(line)
    counts[$1.to i] += 1n + = 1end
end
cum = 0counts.sort.each do |key, value|
  comp = 1.0 - Float(cum) / nputs "#{key} #{value} #{comp}"
  cum += value
end
```
#### cumulative access counts

- % cat ccdf.txt
- 1 84414 1.0
- 2 9813 0.2315731022366253
- 3 5199 0.14224463601358184
- 4 3034 0.0949177537254331
- 5 1636 0.06729902688137779
- 6 1083 0.05240639764048316
- 7 663 0.04254776838138241
- 8 495 0.03651243024769468
- 9 367 0.03200640856417214
- 10 274 0.028665580366489807

...

5616 1 3.6412296432475344e-05 9047 1 2.730922232441202e-05 10949 1 1.8206148216237672e-05 25535 1 9.103074108174347e-06

gnuplot script for plotting the content access count in **CCDF** 

set logscale set xlabel "request counts" set ylabel "CCDF"

plot "ccdf.txt" using 1:3 notitle with points

#### today's exercise: computing correlation coefficient

 $\triangleright$  compute correlation coefficient using the sample data sets ▶ correlation-data-1.txt, correlation-data-2.txt

correlation coefficient

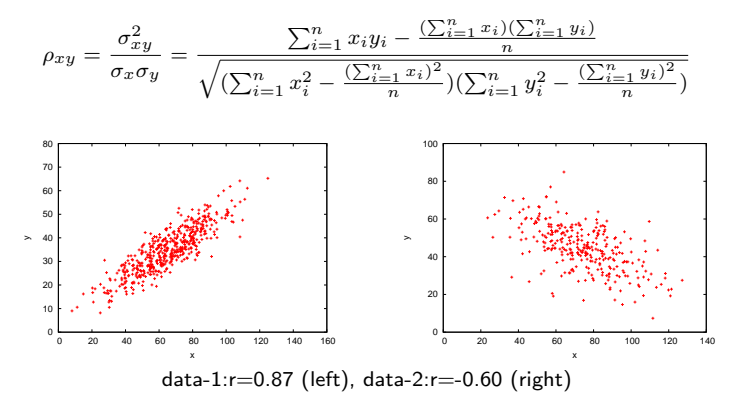

#### script to compute correlation coefficient

```
#!/usr/bin/env ruby
# regular expression for matching 2 floating numbers
re = /([ - +] ? \ddot{d} + (? : \ddot{d} + ?) \ddot{f} - +] ? \ddot{d} + (? : \ddot{d} + ?) /sum x = 0.0 # sum of x
sum_y = 0.0 # sum of y
sum xx = 0.0 # sum of x^2sum vv = 0.0 # sum of y^2sum_x y = 0.0 # sum of xyn = 0 # the number of data
ARGF.each_line do |line|
    if re.match(line)
      x = $1.to fv = $2.to fsum x += xsum y' += y'sum xx += x**2sum_v yv == y**2sum_{xy} += x * yn \neq 1end
end
r = (sum_x y - sum_x * sum_y / n) /Math.sqrt((sum_x x - sum_x**2 / n) * (sum_y y - sum_y**2 / n))printf "n:%d r:%.3f\n", n, r
```
#### today's exercise 2: similarity

#### $\blacktriangleright$  compute similarity in data

- ▶ data from "Programming Collective Intelligence" Section 2
- ▶ movie rating scores of 7 people: scores.txt

% cat scores.txt

# A dictionary of movie critics and their ratings of a small set of movies 'Lisa Rose': 'Lady in the Water': 2.5, 'Snakes on a Plane': 3.5, 'Just My Luck': 3.0, 'Superman Returns': 'Gene Seymour': 'Lady in the Water': 3.0, 'Snakes on a Plane': 3.5, 'Just My Luck': 1.5, 'Superman Return 'Michael Phillips': 'Lady in the Water': 2.5, 'Snakes on a Plane': 3.0, 'Superman Returns': 3.5, 'The Night 'Claudia Puig': 'Snakes on a Plane': 3.5, 'Just My Luck': 3.0, 'The Night Listener': 4.5, 'Superman Return 'Mick LaSalle': 'Lady in the Water': 3.0, 'Snakes on a Plane': 4.0, 'Just My Luck': 2.0, 'Superman Return 'Jack Matthews': 'Lady in the Water': 3.0, 'Snakes on a Plane': 4.0, 'The Night Listener': 3.0, 'Superman 'Toby': 'Snakes on a Plane':4.5,'You, Me and Dupree':1.0,'Superman Returns':4.0

#### score data

▶ simplistic example: data is too small

 $\blacktriangleright$  summarized in the following table

```
#name: 'Lady in the Water' 'Snakes on a Plane' 'Just My Luck' 'Superman Returns'
Lisa Rose: 2.5 3.5 3.0 3.5 3.0
Gene Seymour: 3.0 3.5 1.5 5.0 3.0
Michael Phillips: 2.5 3.0 - 3.5 4.0
Claudia Puig: - 3.5 3.0 4.0 4.5
Mick LaSalle: 3.0 4.0 2.0 3.0 3.0
Jack Matthews: 3.0 4.0 - 5.0 3.0
Toby: -4.5 - 4.0 -
```
## similarity computation

▶ create a similarity matrix using cosine similarity

% ruby similarity.rb scores.txt

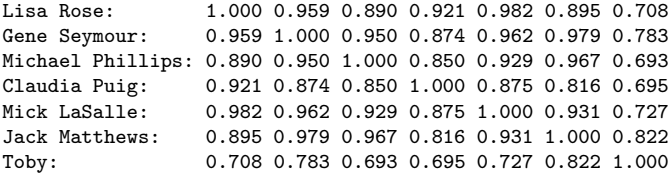

# similarity computation script  $(1/2)$

end

```
# regular expression to read data
# 'name': 'title0': score0, 'title1': score1, ...
re = \frac{\gamma(1 + ?)}{1 + S}name2uid = Hash.new # keeps track of name to uid mapping
title2tid = Hash.new # keeps track of title to tid mapping
scores = Hash.new # scores[uid][tid]: score of title id by user id
# read data into scores[uid][tid]
ARGF.each_line do |line|
 if re.match(line)
    name = $1ratings = $2.split("")if name2uid.has_key?(name)
      uid = name2uid[name]
    else
      uid = name2uid.length
      name2uid[name] = uid
      scores[uid] = \{\} # create empty hash for title and score pairs
    end
    ratings.each do |rating|
      if rating.match(/'(.+?)':\s*(\d\.\d)/)
        +i+1a = $1score = $2.to_fif title2tid.has key?(title)
          tid = title2tid[title]
        else
          tid = title2tid.length
         title2tid[title] = tid
        end
        scores[uid][tid] = score
      end
    end
  end
```
# similarity computation script (2/2)

```
# compute cosine similarity between 2 users
def comp_similarity(h1, h2)
 sum xx = 0.0 \# \text{ sum of } x^2sum_v vy = 0.0 # sum of y^2sum xy = 0.0 # sum of xyscore = 0.0 # similarity score
 h1.each do |tid, score|
   sum xx += score**2if h2.has_key?(tid)
     sum_x y == score * h2[tid]end
 end
 h2.each_value do |score|
   sum vy += score**2
 end
 denom = Math.sqrt(sum_xx) * Math.sqrt(sum_yy)
 if denom != 0.0score = sum_xy / denom
 end
 return score
end
# create n x n matrix of similarities between users
n = name2uid.length
similarity = Array.new(n) {Array.new(n)}for i in 0 .. n - 1
 printf "\text{*-18s}", name2uid.kev(i) + ':'
 for j in 0 .. n - 1
   similarities[i][j] = comp_similarity(scores[i], scores[i])
   printf "%.3f ", similarities[i][j]
 end
 print "\n"
end 39/44
```
#### more realistic data set

#### ▶ MovieLens:

http://grouplens.org/datasets/movielens/

- ▶ dataset for collaborative filtering research by Univ. of Minnesota
- ▶ movie ratings by users, data size:100K, 1M, 10M
	- ▶ u.data: rating data set
	- $\blacktriangleright$  dataset includes other info (e.g., demographic info about the users, info about movies)

% head u.data

...

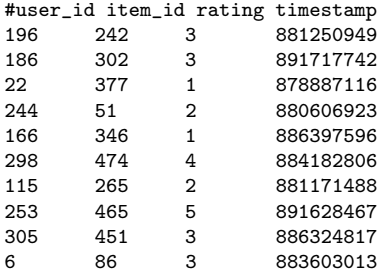

## assignment 1: the finish time distribution of a marathon

- ▶ purpose: investigate the distribution of a real-world data set
- $\blacktriangleright$  data: the finish time records from honolulu marathon 2013
	- ▶ http://www.pseresults.com/events/568/results
	- $\blacktriangleright$  the number of finishers: 22,089
- $\blacktriangleright$  items to submit
	- 1. mean, standard deviation and median of the total finishers, male finishers, and female finishers
	- 2. the distributions of finish time for each group (total, men, and women)
		- ▶ plot 3 histograms for 3 groups
		- $\triangleright$  use 10 minutes for the bin size
		- ▶ use the same scale for the axes to compare the 3 plots
	- 3. CDF plot of the finish time distributions of the 3 groups
		- $\triangleright$  plot 3 groups in a single graph
	- 4. discuss differences in finish time between male and female. what can you observe from the data?
	- 5. optional
		- ▶ other analysis of your choice (e.g., discussion on differences among age groups)
- ▶ submission format: a single PDF file including item 1-5
- ▶ submission method: upload the PDF file through SFC-SFS
- ▶ submission due: 2014-11-19 (extended)

#### honolulu marathon data set

#### data format

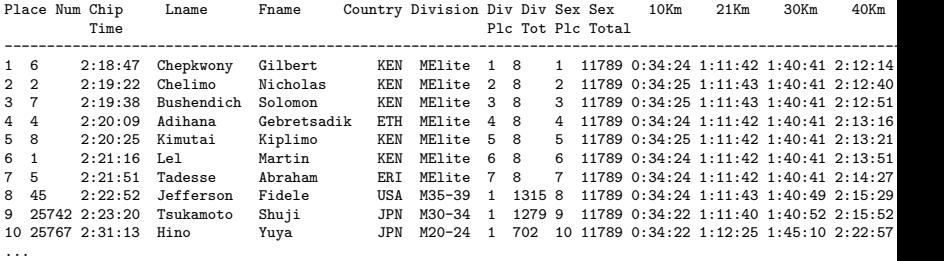

▶ Chip Time: finish time

▶ Category: MElite, WElite, M15-19, M20-24, ..., W15-29, W20-24, ...

- ▶ note some runners have "No Age" for Category
- ▶ Country: 3-letter country code: e.g., JPN, USA
- $\triangleright$  check the number of the total finishers when you extract the finishers

#### summary

Class 6 Correlation

- ▶ Online recommendation systems
- ▶ Distance
- ▶ Correlation coefficient
- $\blacktriangleright$  exercise: correlation analysis

#### next class

Class 7 Multivariate analysis (12/1)

- ▶ Data sensing and GeoLocation
- ▶ Linear regression
- ▶ Principal Component Analysis
- ▶ exercise: linear regression
- ▶ **assignment 2**